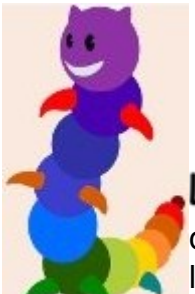

## **LireCouleur**

En mode « appli » sur android

LireCouleur est un ensemble d'outils destiné à aider les lecteurs débutants ou en difficulté à décoder les mots en utilisant les principes de la lecture en couleur.

## **Site officiel :**

•<http://lirecouleur.arkaline.fr/presentation>

## **Aide à :**

- Visualiser les sons en couleur (à chaque son correspond une couleur ou une typographie)
- Atténuer les lettres muettes ou caduques
- Discriminer les phonèmes proches
- Mettre en évidence les syllabes
- Mieux voir les lignes

## **Tutoriels**

- télécharger l'application « LireCouleur de poche » : http://www.arkaline.fr/download/poche-release.apk
- ouvrir un navigateur pour saisir et lancer l'apk
- ouvrir son fichier de téléchargement et cliquer sur le fichier « pocherelease.apk »
- dans les paramètres, autoriser l'installation d'applications issues de sources inconnues
- cliquer sur le fichier « installer »

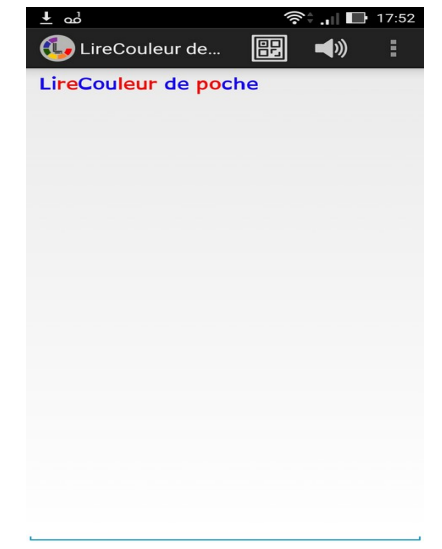

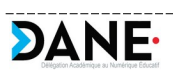

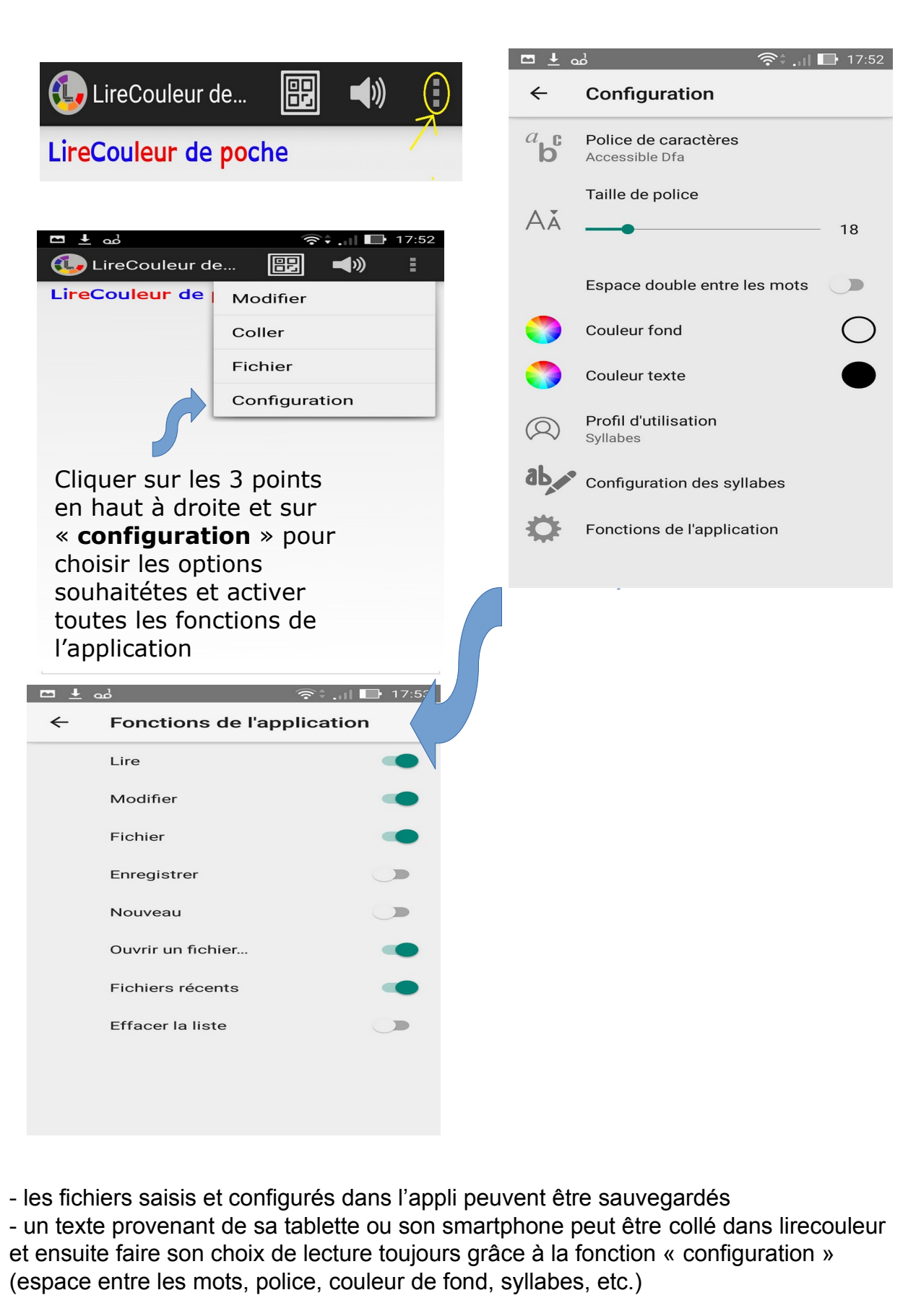

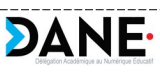

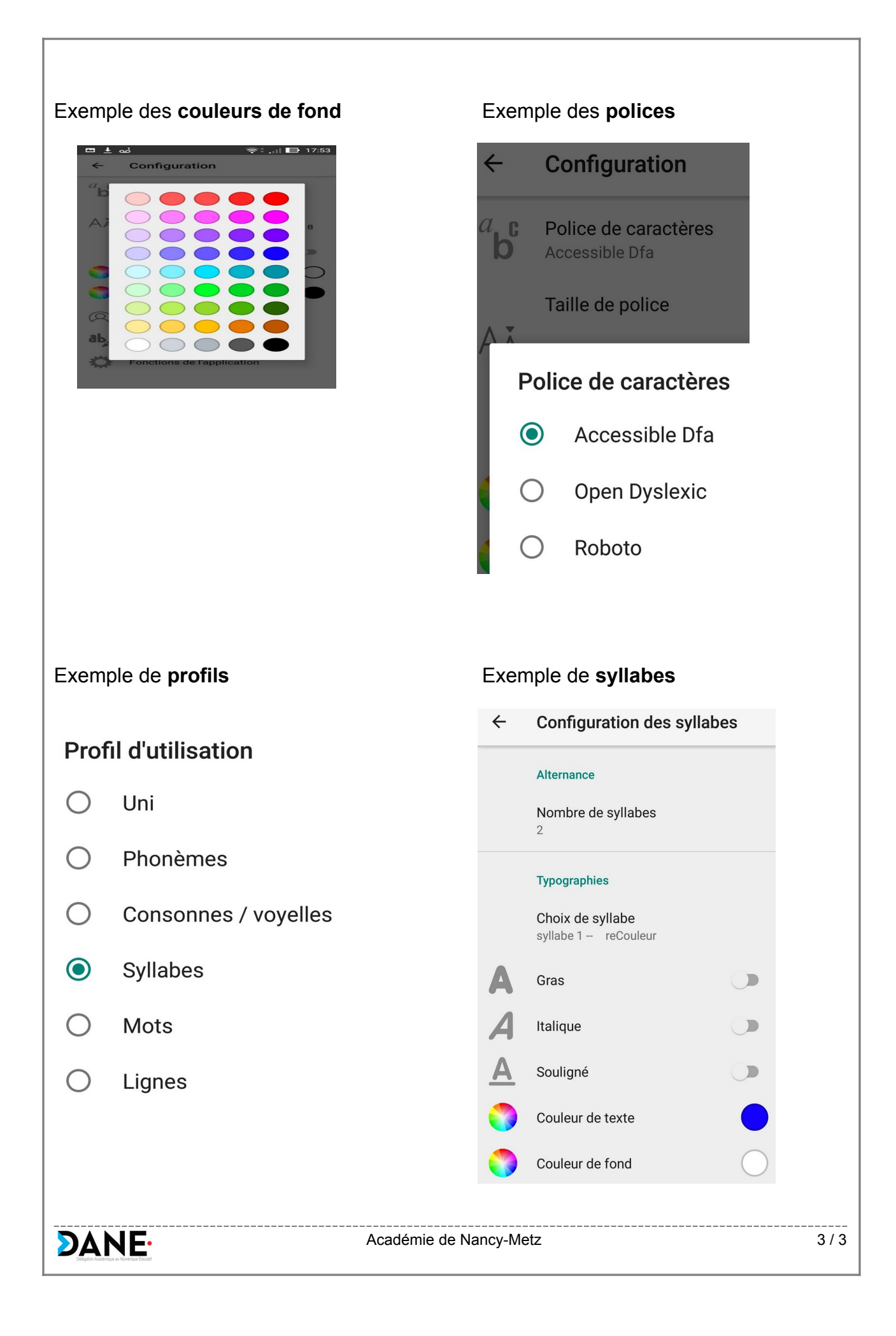